#### <span id="page-0-0"></span>[Top](#page-0-0) | [Treść modułu](#page-0-1) | Cel [modułu](#page-2-0)| Wiedza bazowa | [Informacje](#page-3-0) główne | [Zastosowanie](#page-10-0) w praktyce | [Streszczenie](#page-13-0) | [Zwróć uwagę](#page-14-0) na ... | [Słownik](#page-14-1) | [Literatura](#page-15-0) | Sprawdź się | Pytania [problemowe](#page-16-0) |

# Projektowanie i wizualizacja informacji w eLearningu

"Weekendowe wydanie The New York Times zawiera więcej informacji niż przeciętna osoba mogła napotkać w całym swoim życiu w XVII-wiecznej Anglii"

"Bertnard Russel stwierdził, że gdyby spotkał Boga, powiedziałby 'Boże, nie dałeś nam wystarczającej ilości informacji'. Dodałbym to tego, ' Wszystko po staremu, Boże, nie jestem przekonany, że zrobiliśmy wszystko co było można z informacjami, które posiadaliśmy. Wkońcu i tak mieliśmy tony informacji." Kurt Vonnegut, Palm Sunday

"Jeśli Bóg chce zesłać cierpienie na ludzi, zsyła zbyt dużo zrozumienia." żydowskie powiedzenie

"To jest właśnie uczenie się. Nagle zaczynasz rozumieć coś co rozumiałeś całe życie, ale w całkiem nowy sposób." Doriss Lessing

"Najbardziej zrozumiałą rzeczą na świecie jes to to co jest niezrozumiałe." Albert Einstein

"Mniej to więcej." Ludwig Mies van der Rohe

"Im więcej się wie tym bardziej się upraszcza." Elbert Hubbard

# Zawartość modułu

<span id="page-0-1"></span>Słysząc od czasu do czasu stare powiedzenie, że "obraz jest warty tysiąc słów" można się zastanowić się czy jest to tylko jedno z wielu powiedzeń o nieokreślonej treści i nieznanym pochodzeniu, czy jednak niesie ze sobą rzeczywistą treść. Co to właściwie znaczy, że obraz może zawierać informacje, które w formie słownej można przekazać za pomocą tysiąca słów? Aby sprawdzić wiarygodność tego powiedzenia, można sobie pozwolić sobie na niewielki eksperyment polegający na porównaniu zawartości treściowej grafiki Charlesa Josepha Minarda przedstawiającej losy Wojny Francusko-Rosyjskiej z 1812 roku. Jest to sławna grafika uznawana za najwyższe osiągnięcie grafiki informacyjnej. W oryginalnej formie zawiera ona informacje o czasie, trasie, liczebności wojska i temperaturze w czasie tej wyprawy.

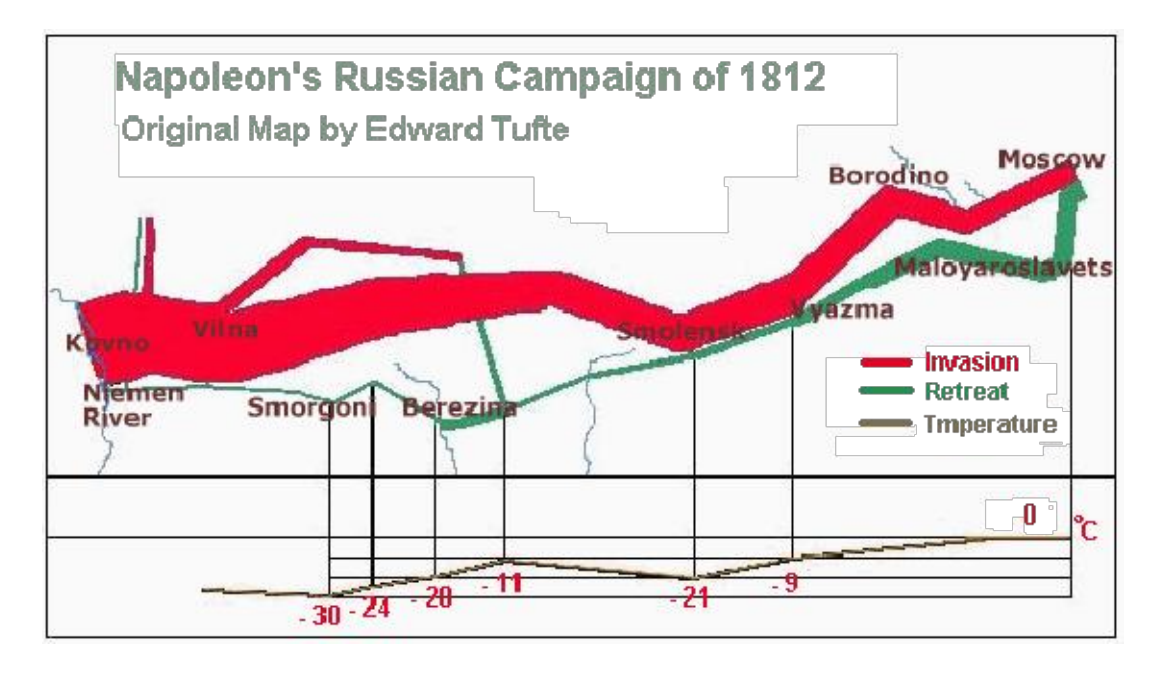

Poniżej znajduje się okładka monumentalnego opracowania historycznego Paula Brittena Austina pod tytułem "1812: Napoleon's Invasion of Russia". Książka ma 1136 stron zawierających ok. 20 000 słów. Jeżeli powiedzenie jest prawdziwe, książka Austina zawiera 20 razy więcej informacji niż grafika Minarda. Nawet jeżeli nie jest to do końca prawda, grafika wygląda znaczenie bardziej atrakcyjnie jeżeli porównamy czas potrzebny na przeczytanie fragmentu opisującego czas, trasę, liczebność wojska i temperaturę w książce z czasem potrzebnym do zrozumienia tych zależności przedstawionych na grafice.

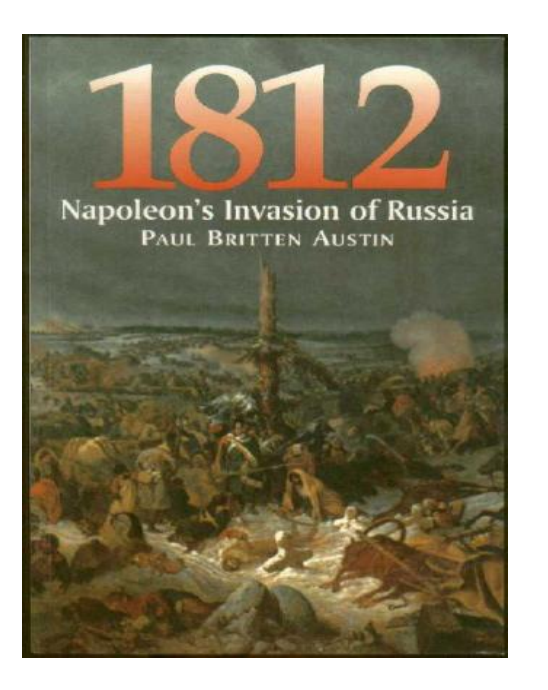

Moduł zawiera informacje o mechanizmach pracy ludzkiego umysłu zwanych modelami mentalnymi, które są interpretacyjnym, wewnętrznym odzwierciedleniem obiektów i zależności występujących w zewnętrznym świecie. Modele mentalne mogą być przedstawiane wizualnie ułatwiając przetwarzanie informacji końcowym użytkownikom szkolenia eLearningowego.

## Określenie celu edukacyjny modułu

<span id="page-2-0"></span>Celem modułu jest wskazanie możliwości wizualizacji informacji w taki sposób aby złożone zjawiska mogły zostać zrozumiane w wbudowane w modele mentalne uczestników szkoleń eLearningowych.

#### Wiedza bazowa potrzebna do pracy nad modułem

Pytanie: Wyobraź sobie, że wracasz do domu z wakacji zimowych - zostawiłes swój dom pod opieką sąsiadów i ustawiłaś/eś temperaturę na 10 stopni Celsjusza aby uchronić swoje ulubione rośliny doniczkowe przed mrozem. Jest wieczór i jest bardzo zimno. Chciał(a)byś ogrzać dom najszybciej jak tylko to możliwe. Twój dom jestogrzewany centralnie i przez chwile zastanawiasz się jak najszybciej ogrzać swój dom.

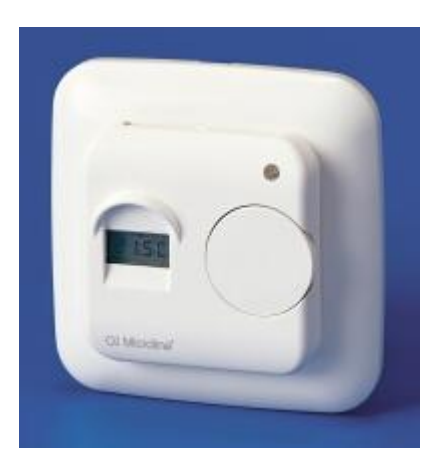

- $\mathbb{C}$ Odpowiedź 1: Ustawiasz termostat na maksymalną temperaturę i czekasz aż dom się rozgrzeje do wskazanej temperatury 22 stopni?
	- Odpowiedź 2: Ustawiasz termostat na 22 stopnie i czekasz aż temperatura się podniesie?

Przed pracą nad treścią modułu, zastanów się czy Twoja edukacja zawierała momenty, w których od dawna wyznawane przekonanie o funkcjonowaniu urządzenia zostaje nagle zmodyfikowane pod wpływem nowej informacji. Spróbuj przypomnieć sobie przykłady takich zdarzeń.

<span id="page-3-0"></span>Informacje główne

Modele mentalne

 $\circ$ 

Funkcjonowanie ludzi w świecie jest ciągłym wchodzeniem w interakcję ze środowiskiem, innymi ludźmi i przedmiotami. Psychologia podpowiada, że rezultatem takich interakcji jest budowane w umyśle interpretacyjne odzwierciedlenie tych interakcji zwane modelami mentalnymi. Są one więc rodzajem wyobrażenia o świecie funkcjonującego w ludzkim umyśle, które jest rezultatem zinterpretowanych doświadczeń. Badania wskazują, że modele mentalne mają pewną niezależną charakterystykę.

- Modele mentalne sa niekompletne
- · Ludzie mają ograniczone zdolności kontroli nad własnymi modelami mentalnymi
- Modele mentalne sa niestabilne
- · Modele mentalne nie mają precyzyjnych granic
- · Modele mentalne nie są oparte na osiągnięciach nauki

Modele mentalne można więc zdefiniować jako struktury pojęciowe wewnątrz umysłu odzwierciedlające zewnętrzną rzeczywistość. Te struktury można przekształcać poprzez interakcje ze światem, jak również wykorzystywać do przewidywania i wnioskowania.

Wyjaśnienie pytania o działanie termostatu: Większość ludzi, jak zostało sprawdzone eksperymentalnie, wyobraża sobie swoje zachowanie w tej hipotetycznej sytuacji i odpowiada błędnie wskazując na odpowiedź pierwszą. Kiedy zapytani o wyjaśnienie, odpowiadają, że ustawienie temperatury na najwyższą możliwą zwiększa tempo wzrastania temperatury. Podczas kiedy zdrowy rozsądek podpowiada, że tak powinien działać termostat, niestety jego działanie opiera się na czynności włączenia ogrzewania i wyłączenia kiedy ustawiona temperatura zostaje osiągnięta. Najwidoczniej w tym przypadku większość ludzi wykorzystuje model mentalny, który wyjaśnia i przewiduje zachowanie się kranu z wodą, który działa na zasadzie "im więcej tym więcej" co przekłada się na większy przepływ wody im szerzej odkręcimy kran. Termostat tak nie działa.

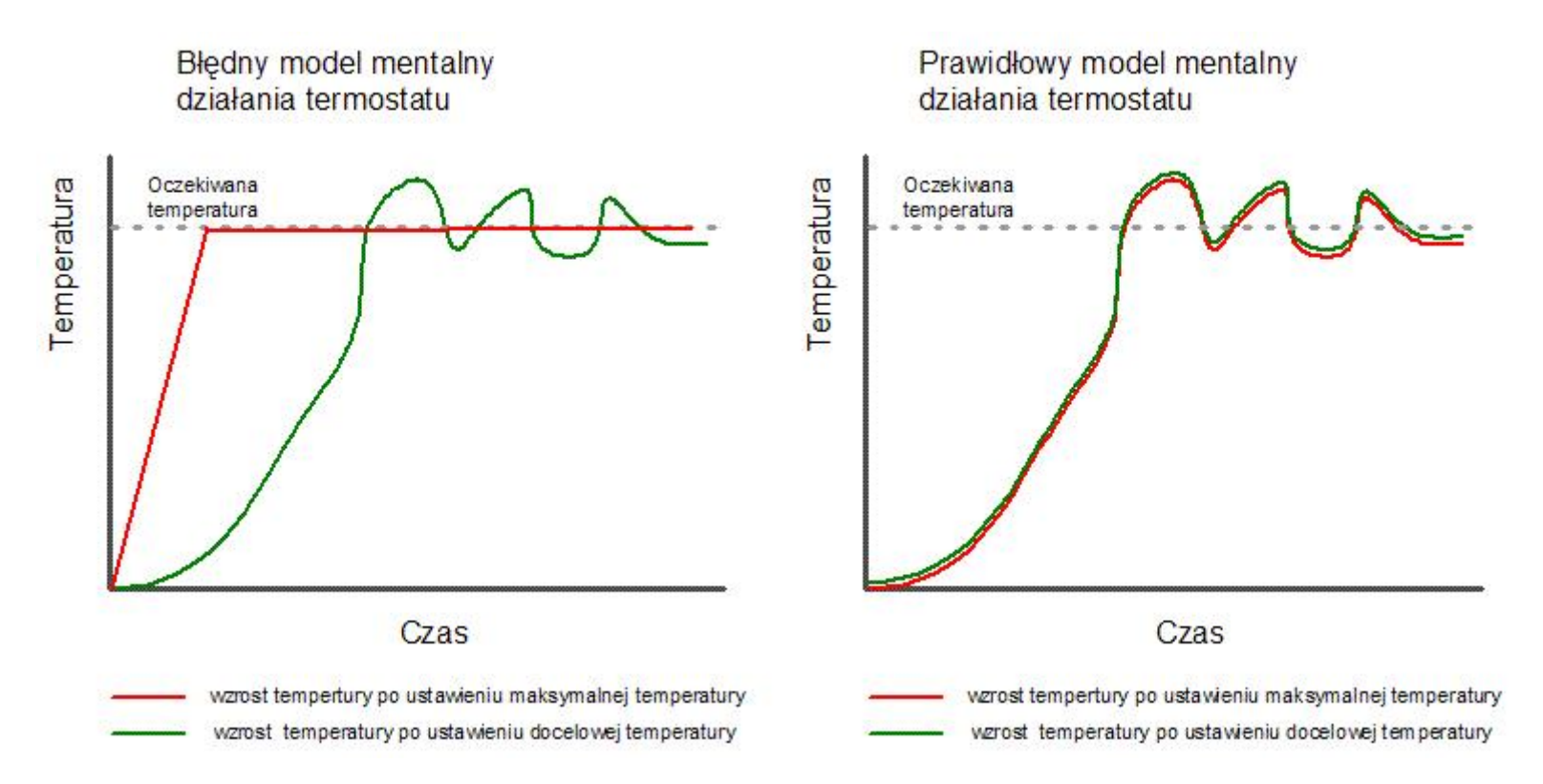

Przekształcanie wadliwych i budowanie nowych modeli mentalnych jest podstawowym zadaniem projektanta rozwiązań eLearningowych. Wykorzystanie elementów graficznych aby pokazać stan wyjściowy i docelowy wraz z procesem przekształcenia w sposób wizualny jest dodatkowym zadaniem wizualizacji informacji.

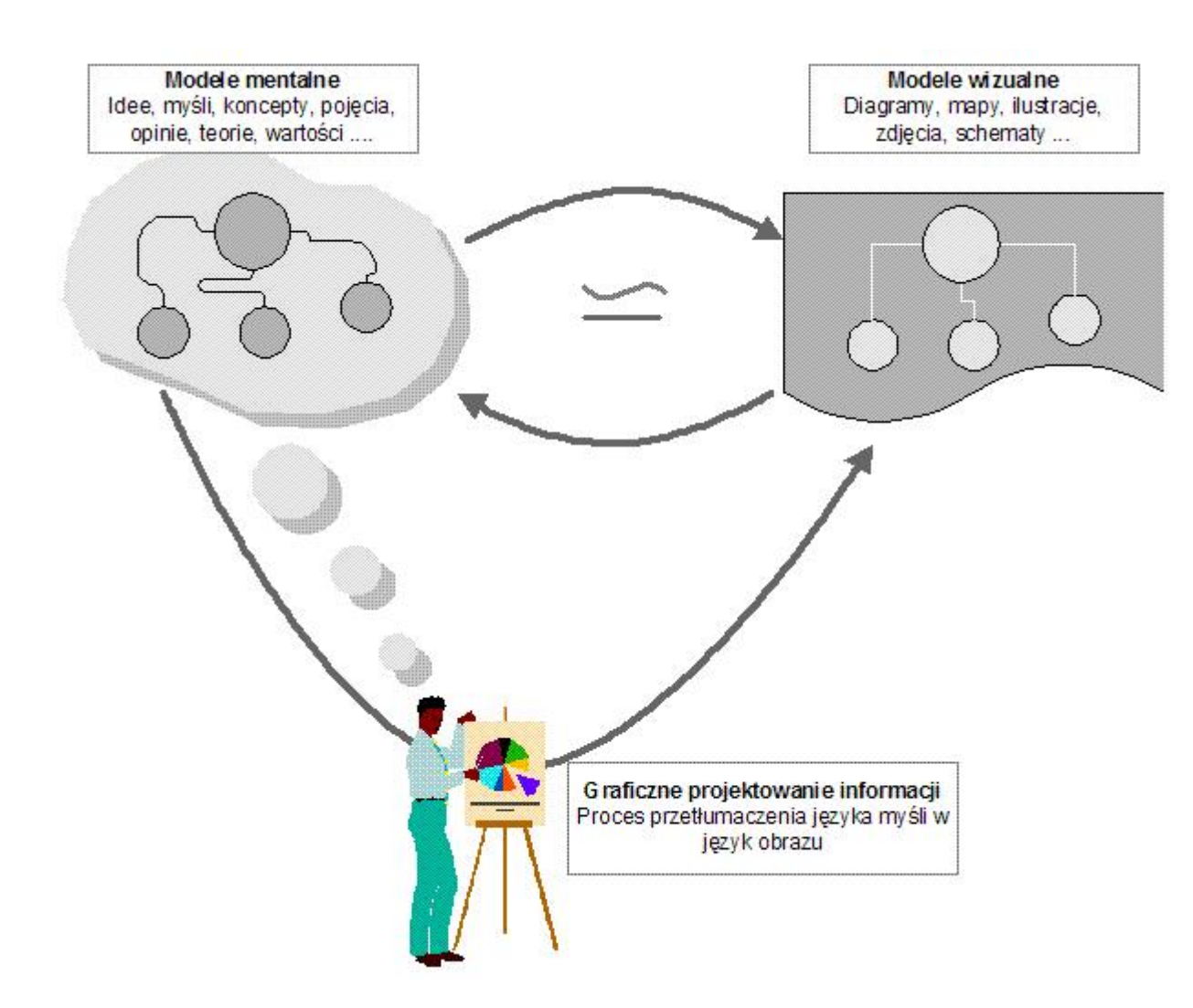

Oczywiście ludzki umysł ma ograniczone możliwości przetwarzania informacji. Badania wskazują, że pamięć operacyjna jest w stanie przetrzymywać i przetwarzać od 5 do 9 obiektów lub ich zależności. Podczas gdy ograniczenia ludzkiego umysłu wymuszają upraszczanie złożonych zjawisk, odpowiednio zwizualizowana informacja może pomóc w analizie bardziej złożonych zjawisk, których złożoność bliżej odpowiada rzeczywistości.

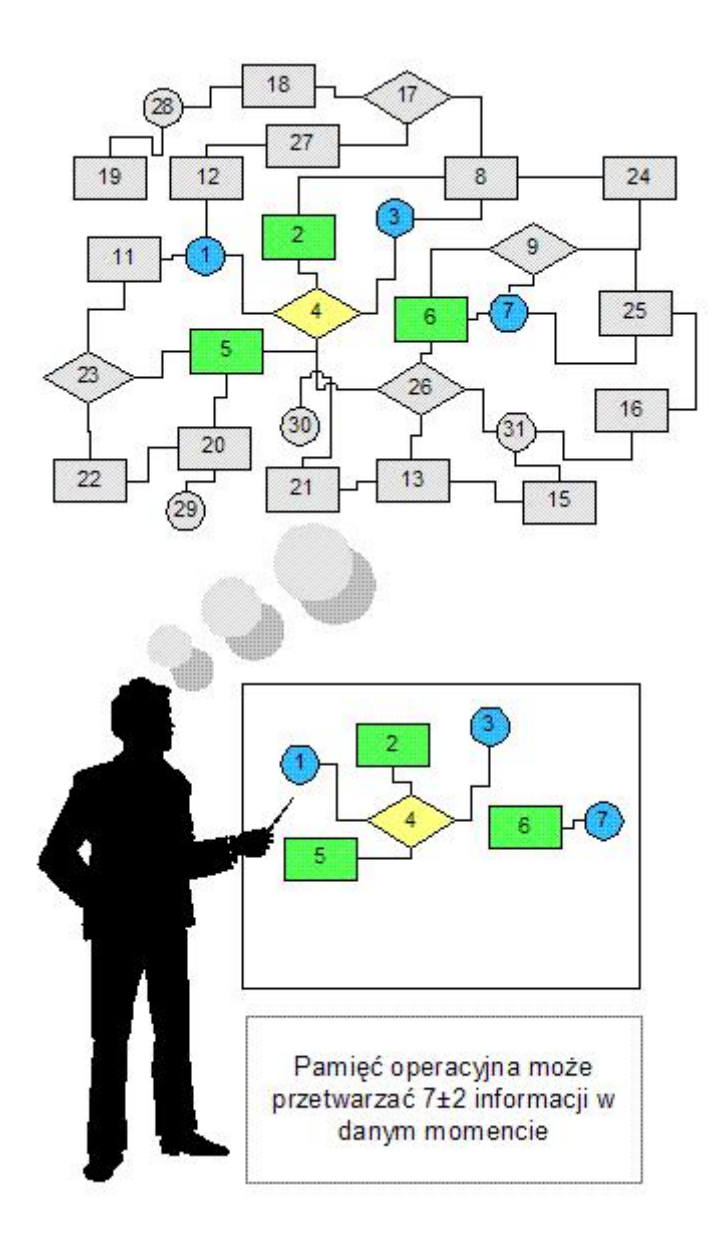

## Grafika wspierająca procesy edukacyjne

Najczęściej wykorzystywanym elementem projektowania informacji w eLearningu jest wprowadzenie grafiki jako uzupełnienie tekstu będącego głównym nośnikiem informacji. Balans między ilością i jakością informacji przekazywanej za pomocą grafiki i tekstu jest często wyznacznikiem jakości procesu projektowania informacji. Istnieją pewne reguły wspierające wykorzystanie grafiki tak aby zwiększała one jakość procesu edukacyjnego.

Grafika w projektach eLearningowych jest obrazowym przedstawieniem treści w celu zwiększenia efektywności procesów uczenia się.

Tabela: Rodzaje grafiki edukacyjnej (Clark & Lyons, 2004)

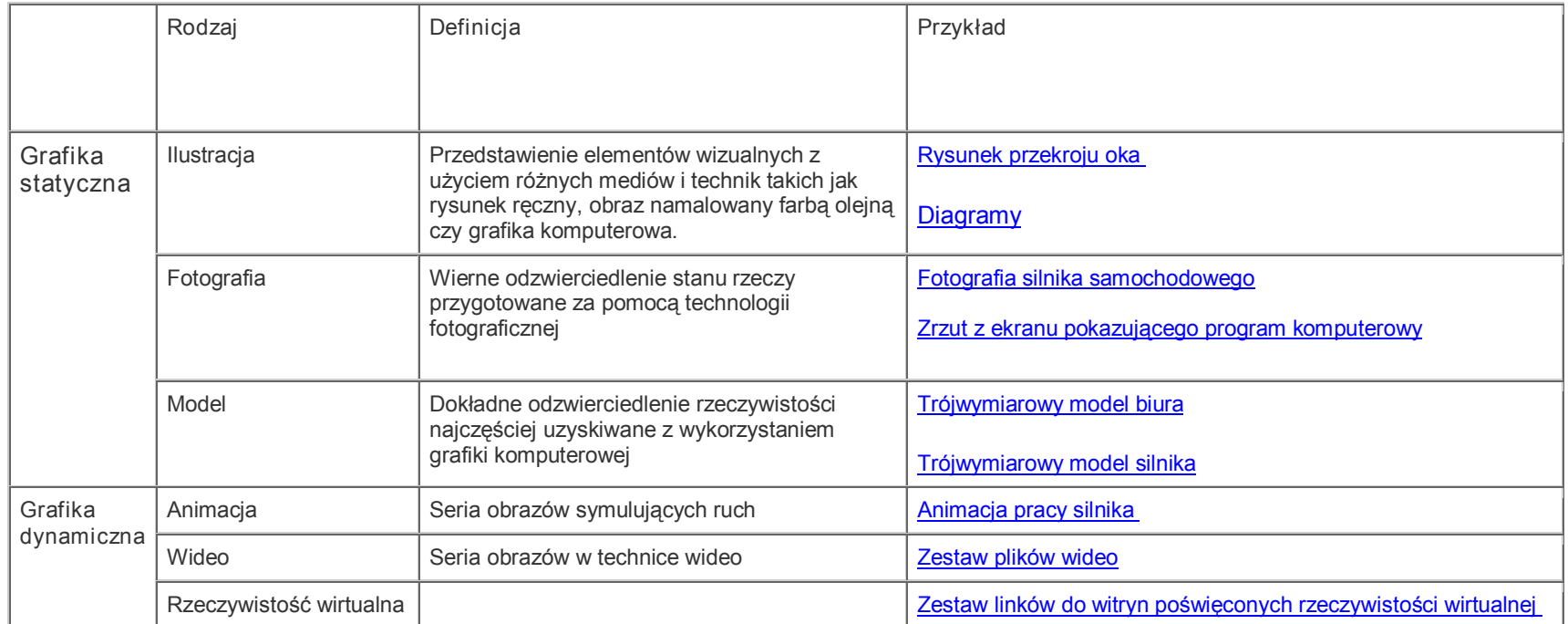

Tabela: Funkcje grafiki edukacyjnej (Clark & Lyons, 2004)

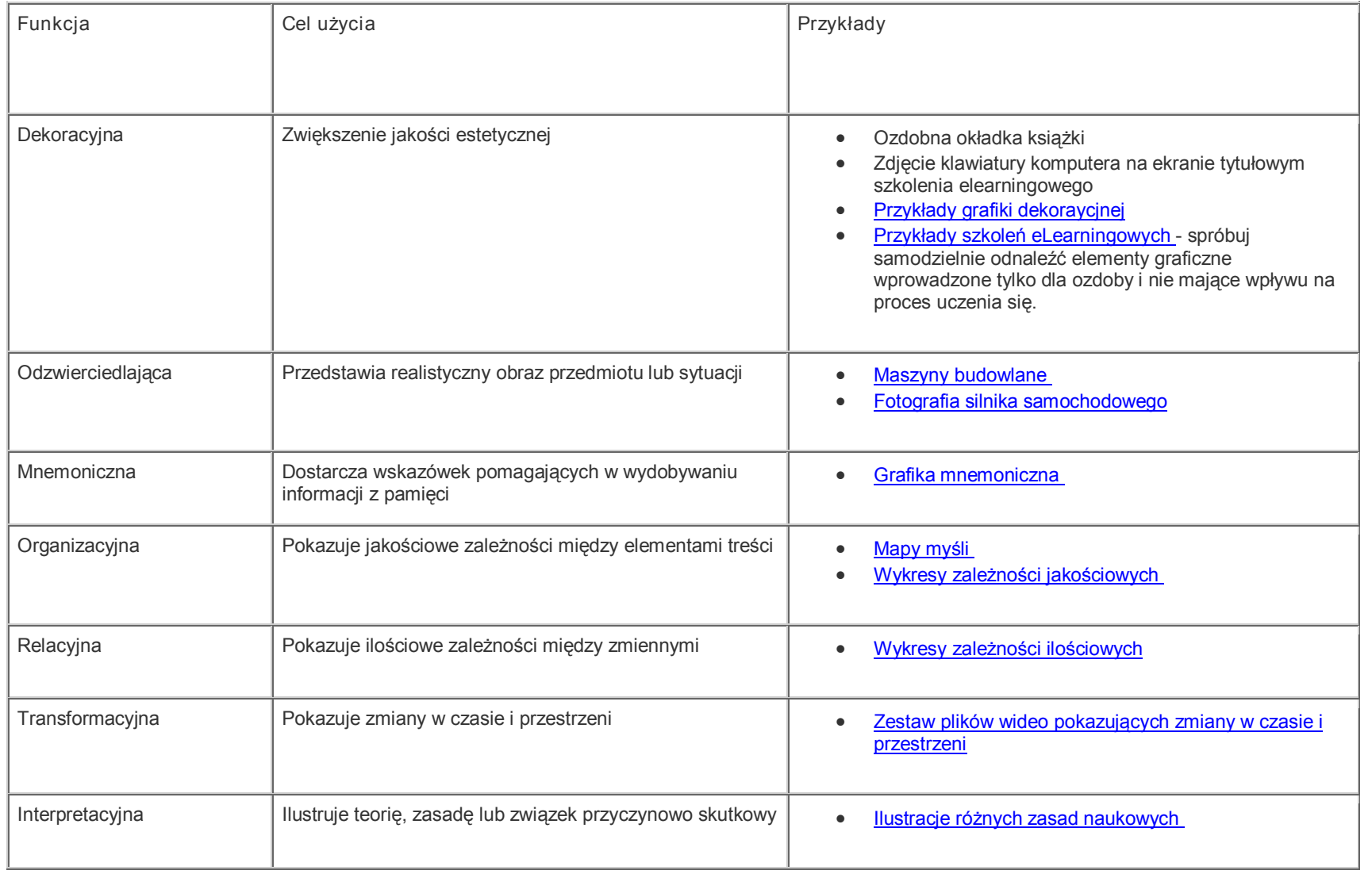

## Przykłady zastosowania nowej wiedzy w praktyce

## <span id="page-10-0"></span>Wizualizacja procedur

Opis procedur jest dominującym elementem szkoleń eLearningowych poświęconych nauczaniu zadań rutynowych. Takie procedury to sekwencyjne zadania, które należy powtórzyć w odpowiedniej kolejności za każdym razem kiedy procedura jest uruchamiana. Przykładem takiej procedury może być otwieranie emaila w programie pocztowym, wypełnienie dokumentów przy przyjmowaniu zamówienia, itp. Niektóre procedury mogą być bardzo złożone i zawierające duże ryzyko jak przeprowadzeni operacji czy lądowanie samolotu.

#### [Przykład wizualizacji](file:///E|/Praca/PJWSTK%20W-wa/elearning%20w%20biznesie/eLearning_site/eLearning/images/11_Human_Computer_Interaction.htm/procedury.htm) procedruy

Tabela: Na podstawie Clark & Lyons, 2004

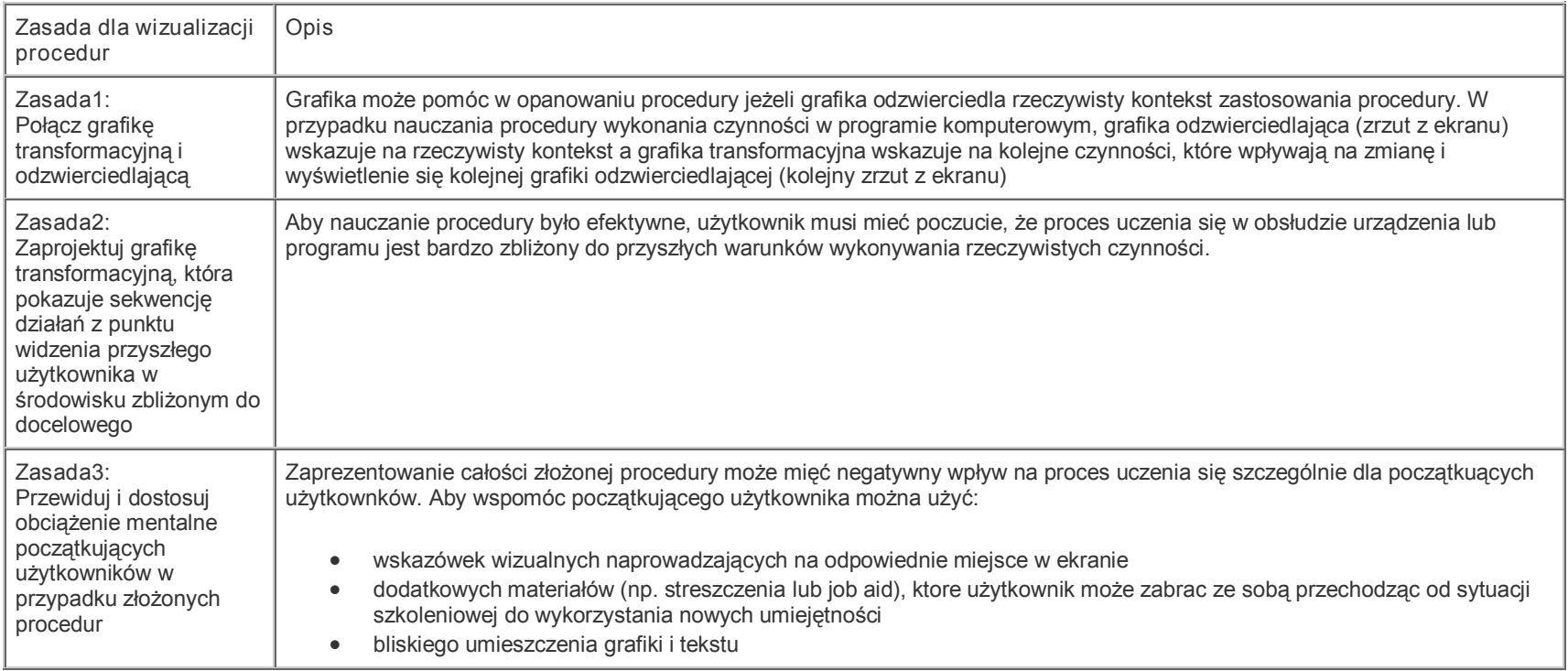

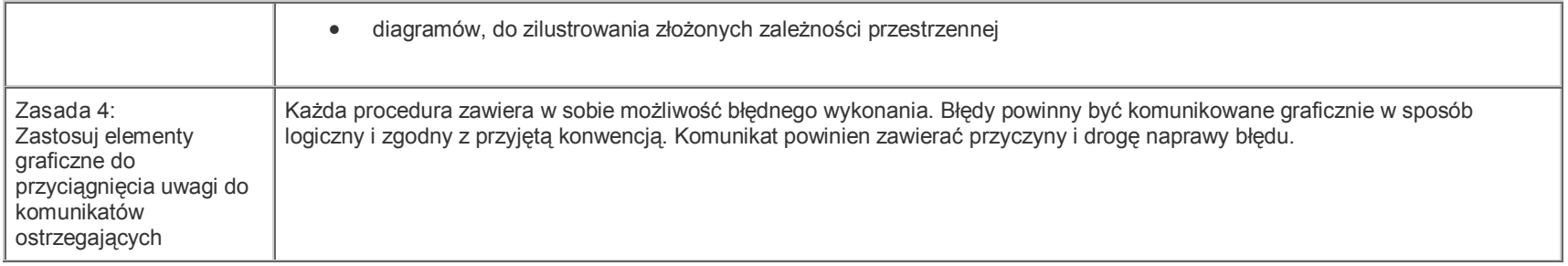

Błędy, których należy unikać w czasie projektowania grafiki przedstawiającej procedury:

- 1. Użycie grafiki, która nie odzwierciedla dokładnie przyszłych warunków wykorzystania nowych umiejętności
- 2. Użycie grafiki, która nie pokazuje transformacji i nie pokazuje sekwencji działań i kolejnych zmian
- 3. Pokazanie obszaru działania użytkownika bez kontekstu i bez ujęcia całości przedmiotu lub ekranu
- 4. Brak komunikatów o błędach lub brak wskazówek nakierowujących uwagę na komunikaty
- 5. Oddalenie tekstu i obrazu
- 6. Brak informacji o miejscu i roli pojedynczej procedury w całości zadania
- 7. Możliwość zakończenia procedury przed jej logicznym końcem

#### Wizualizacja konceptów/pojęć

Koncepty są częścią języka i środowiska pracy. Jeżeli pracownicy nie opanują znaczenia konceptów, nie będą mogli wykonywać swojej pracy. Umiejętność reprezentowania i komunikowania konceptów jest jednym ze znaczących ludzkich umiejętności. Koncept obejmuje nazwę dla kategorii przedmiotów lub idei. Takim konceptem jestnp. komputer i jako kategoria grupująca wiele przykładów indywidualnych cech. Mamy więc komputer stacjonarny, przenośny, itd. Indywidualne przykłady danej kategorii mogą się różnić ale muszą zawierać cechę obejmującą kluczowe cechy. Koncept taki jak "komputer" jest konceptem konkretnym jako, że opisuje on przedmiot mający swoje granice i miejsce w przestrzeni. Inne koncepty jak "dokładność" jest konceptem abstrakcyjnym koniecznym jednak do precyzyjnego zdefiniowania aby zakładany cel mógł zostać osiągnięty. "Dokładność" ma inne znaczenie dla pilota przeprowadzającego lądowanie samolotu pasażerskiego i inne znaczenie posiada ten sam koncept dla personelu sprzątającego biura. Konsekwencje brak odpowiedniego poziomu dokładności są całkowicie odmienne i w różny sposób nieprzyjemne.

Tabela: Na podstawie Clark & Lyons, 2004

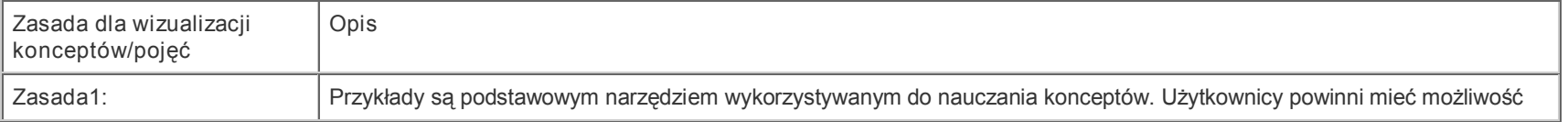

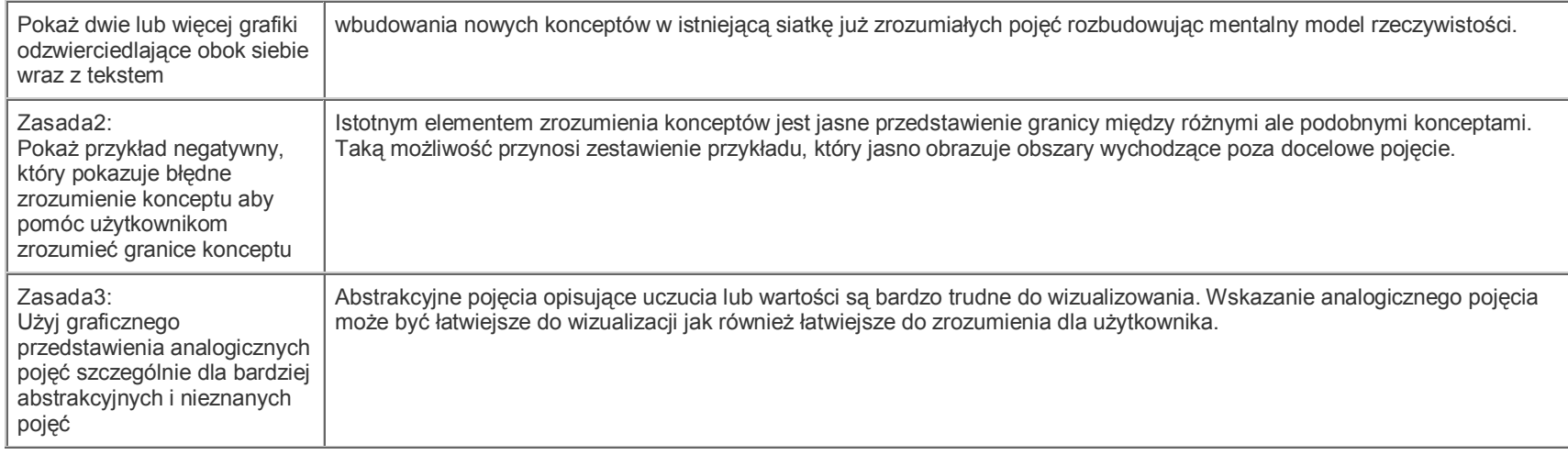

Błędy, których należy unikać w czasie projektowania grafiki przedstawiającej procedury:

- 1. Pominięcie ważnych pojęć lub dostarczenie jedynie krótkiego wyjaśnienia bez wspierających przykładów.
- 2. Użycie jedynie jednego przykładu dla trudnego pojęcia
- 3. Użycie zbyt wielu nowych pojęć w głównej części materiału
- 4. Użycie ćwiczeń, które wymagają definiowania pojęć a nie rozróżnienia pomiędzy podanymi opcjami

#### Wizualizacja faktów

Fakty są podstawowym elementem wymiany informacji. Każda odpowiedź na pytanie "Co?", "Gdzie?", "Kiedy?" jest w różnym stopniu pytaniem o fakty, których znajomość jest warunkiem zdobycia nowej wiedzy i umiejętności. Fakty są unikalnymi i specyficznymi informacjami dotyczącymi przedmiotów, wydarzeń i ludzi. W przeciwieństwie do pojęć i konceptów, fakty odnoszą się do jednostkowych przypadków. Ponieważ jednym z kluczowym celem celem procesów edukacyjnych jest wspomaganie ludzkiej pamięci. Według behawioralnej teorii nauczania, pamięć jest składnicą faktów, które proces nauczania wprowadza do pamięci a ich wykorzystanie polega na wydobyciu ich na powierzchnię.

Na potrzeby nauczania faktów, można je podzielić na konkretne i dyskretne. Fakty konkretne odnoszą się do przedmiotów mających dwu- lub trójwymiarowe granice np. komputer na którym piszę te materiały. Fakty dyskretne przyjmują formę unikalnych danych jakościowych lub jakościowych. Mój numer telefonu jest unikalnym dyskretnym faktem ilościowym a zalety (lub raczej wady) mojego komputera jest dyskretnym faktem jakościowym.

Tabela: Na podstawie Clark & Lyons, 2004

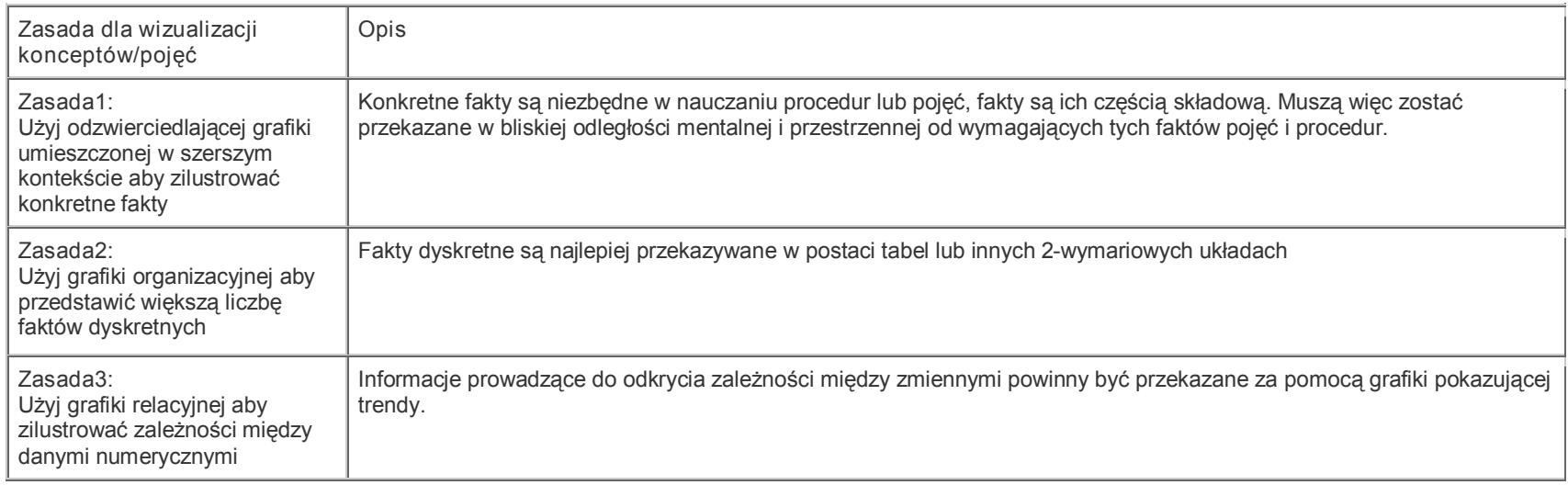

Błędy popełniane podczas projektowanie grafiki przedstawiającej fakty:

- 1. Umieszczenie informacji przedstawiającej fakty w trudno dostępnych miejscach oddalonych od głównej treści
- 2. Grupowanie informacji o faktach w przeciwieństwie do zintegrowania ich z główną treścią
- 3. Pokazywanie nieistotnych faktów, niezwiązanych w główną treścią
- 4. Wymaganie pamięciowego opanowania faktów podczas gdy można udostępnić ich opis w łatwo dostępnym miejscu

#### Streszczenie modułu

<span id="page-13-0"></span>Modele mentalne są podstawową strukturą mentalną potrzebną do przetwarzania informacji. Odzwierciedlają one obraz rzeczywistości w umyśle, a błędy w tych odzwierciedleniach reprezentują obszary wymagające korekcji poprzez np. szkolenia eLearningowe. Modyfikacja modeli mentalnych jest często bardziej efektywna jeżeli projektanci rozwiązań eLearningowych stosują rozwiązania graficzne, które służą budowaniu zrozumienia.

Zwróć uwagę na ...

<span id="page-14-0"></span>Najefektywniejszą metodą nauczenia się prawidłowego wykorzystania różnego typu grafiki w szkoleniach eLearningowych jest analiza projektów już funkcjonujących. Kliknij na <u>[link](http://images.google.pl/images?client=firefox-a&rls=org.mozilla%3Apl%3Aofficial_s&q=elearning+screenshots&hl=pl&btnG=Szukaj+obraz%C3%B3w),</u> wybierz kilka przykładów i spróbuj nazwać funkcję każdej grafiki.

## Słownik kluczowych pojęć

<span id="page-14-1"></span>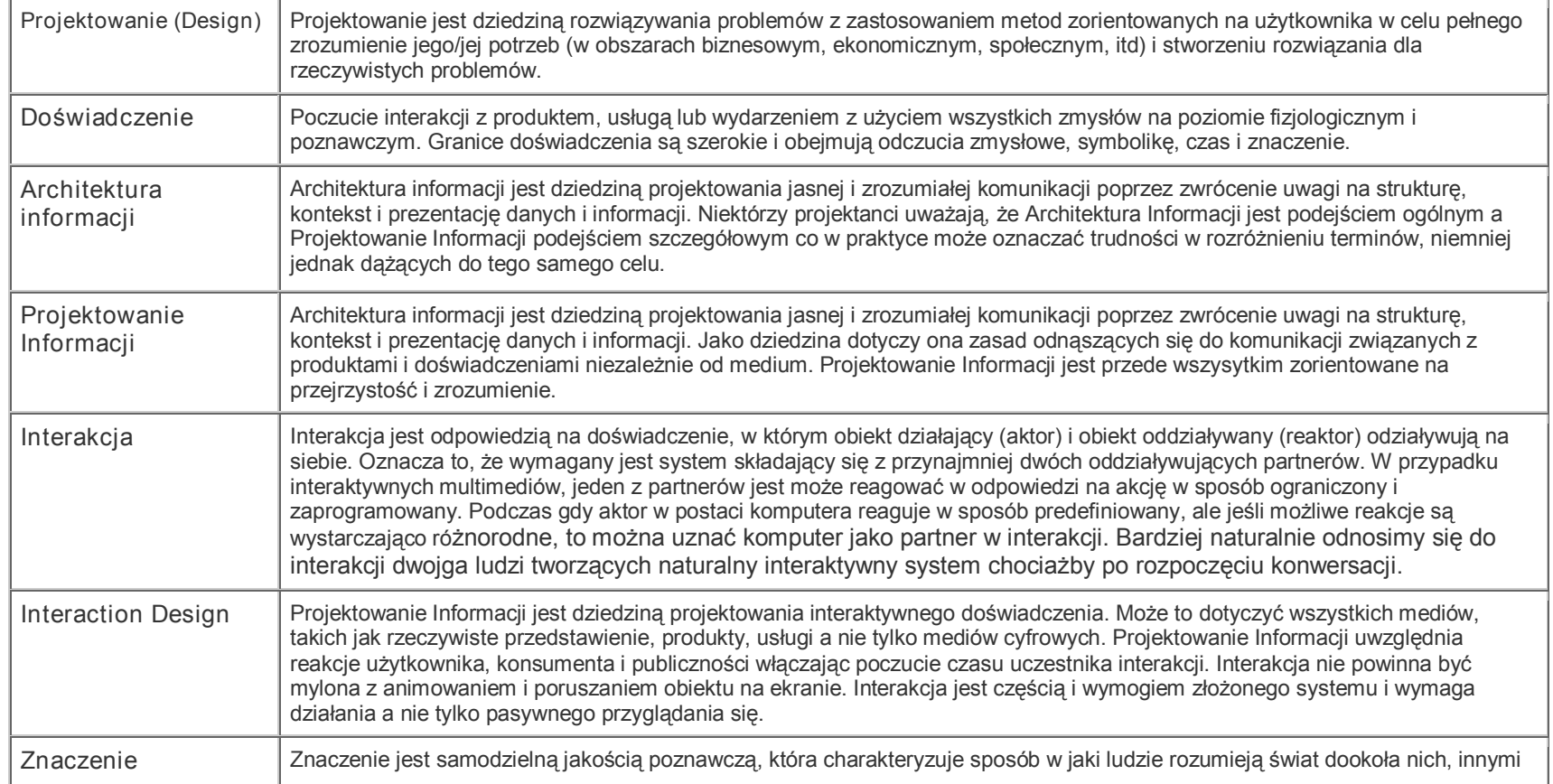

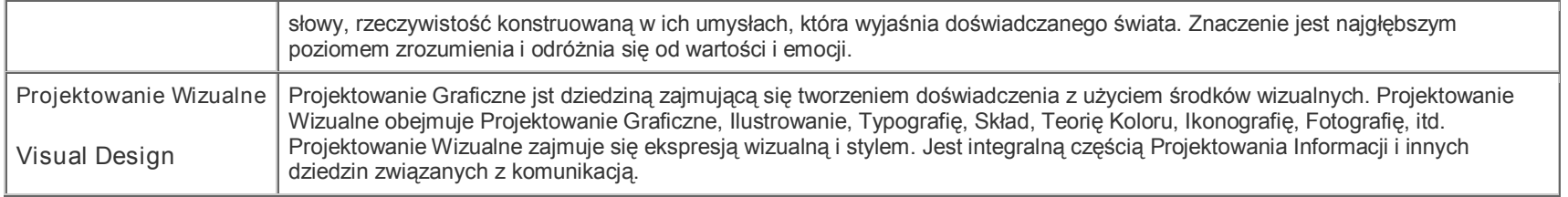

## <span id="page-15-0"></span>Literatura podstawowa i poszerzająca

Clark, R.C, Lyons, C. (2043). Graphics for Learning . San Francisco: Pfeiffer. Preece, J., Rogers, Y., Sharp, H. (2002). Interaction Design: Beyond Human-Computer Interaction. Danvers, MA: John Wileys & Sons, Inc. Wurman, R. S. (2001). Information Anxiety 2. Indianapolis. IN: QUE.

Sprawdź się ...

Modele mentalne to:

 $\circ$ struktury neurologiczne zanikające w wieku dojrzewania

 $\circ$ graficzne przedstawienie wyobrażenia o ludzkim umyśle

 $\circ$ wewnętrzne struktury poznawcze odzwierciedlające interpretacje świata zewnętrznego

Proces wizualizacji informacji zakłada, ze:

- $\circ$ każda informacja może być przedstawiona za pomocą grafiki
- $\circ$ informacja, której nie można zwizualizować nie powinna być treścią szkoleń eLearningowych
- $\bigcirc$ modele mentalne mogą być przedstawione w postaci graficznej

## Badania psychologiczne wskazuja, ze ludzki umysł może przetwarzać od 5 do 9 fragmentów informacji w danym momencie. Oznacza to, ze:

- $\bigcirc$ szkoleni eLearningowe nie powinno mieć więcej niż 9 rozdziałów
- $\circ$ grafika w szkoleniu eLearningowym nie powinna opisywać więcej niż 3 obiekty i 6 zależności między tymi obiektami
- $\circ$

grafika w szkoleniu eLearingowym nie powinna zawierać więcej niż 9 kolorów

## Pytania problemowe

- <span id="page-16-0"></span>1. Modele mentalne są dynamiczne i zmieniają się z czasem szczególnie pod wpływem edukacji, również szkoleń eLearningowych. Zastanów się w jaki sposób modele mentalne grupy docelowej mogą wpływać na rolę projektantów szkoleń eLearningowych?
- 2. Modele mentalne często opierają się na doświadczeniu codziennego życia. Niemniej jednak doświadczenie zjawisk odbierane za pomocą zmysłów często negują prawdę naukową. Na przykład fakt, że Ziemia jest kulą ucieka codziennemu doświadczeniu i wymaga specjalistycznych narzędzi. Zastanów się nad potencjalnym scenariuszem szkolenia dla dzieci, którego celem jest wyjaśnienie różnicy między doświadczeniem a prawdą naukową dotyczącą kształtu Ziemi. Nie używaj metody podawczej i proponuj rozwiązania polegającego na pokazaniu zdjęcia zrobionego z kosmosu ale pomyśl o np. grafice lub animacji wymagającej zastanowienia się i aktywnej reakcji dzieci.
- 3. Grafika w szkoleniach eLearningowych jest wykorzystana do przekazania informacji lub do budowy zrozumienia. Na czym polega różnica? Spróbuj podać przykłady.